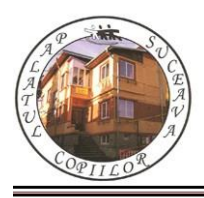

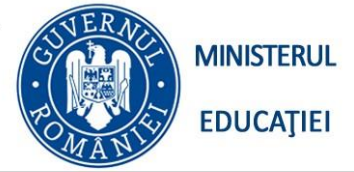

*Concursul de programare și creativitate "StartIT", secțiunea programare C++ primar Ediția a XIV-a, 20 aprilie 2024*

# **PROBLEMA "StartIT" 100 de puncte**

## **Enunţ**

Concursul de programare și creativitate "StartIT" Suceava se adresează elevilor care participă la cercurile din domeniul IT din școlile, cluburile și palatelor copiilor din toată țara. Concursul are trei secțiuni: Programare, Re-creație și Media. Anul acesta s-au înscris **n** elevi, fiecare elev a primit la înscriere, un cod format din 4 cifre cu următoarea semnificație: prima cifra secțiunea la care este înscris (1 pentru Programare, 2 pentru Recreație și 3 pentru Media) iar celelalte cifre reprezintă un număr asociat elevului. Organizatorii concursului au nevoie de anumite date statistice despre elevii înscrisi în concurs și din aceasta cauză vă roagă pe voi să îi ajutați.

## **Cerinţă**

Să se determine **X** numărul maxim de elevi participanți la o secțiune cât și secțiunile cu acest număr maxim de participanți.

### **Date de intrare**

**Se citesc n și apoi un șir de n numere, de exact 4 cifre.**

### **Date de ieşire**

Se scriu pe ecran, pe primul rând X numărul maxim de participanți în cadrul unei secțiuni, iar pe următorul/următoarele rânduri secțiunile care au număr maxim de participanți.

#### **Restricţii şi precizări**:

 $1 \le n \le 1000$ 

## **Exemplu**

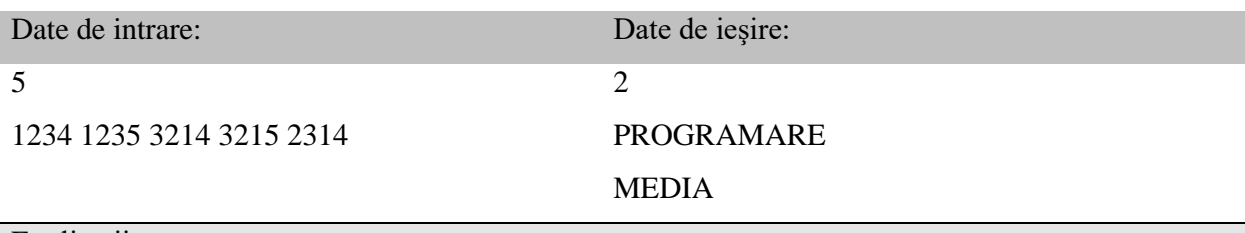

Explicații

*Sunt 5 elevi, 2 înscriși la Programare, 2 înscriși la Media și un elev înscris la Re-creație*

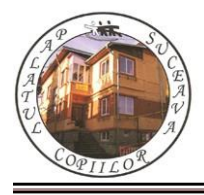

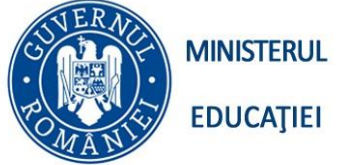

*Concursul de programare și creativitate "StartIT", secțiunea programare C++ primar*

*Ediția a XIV-a, 20 aprilie 2024*

#### **Problema SIR 100 de puncte**

 Se citesc numerele naturale a, r şi n. Fie şirul: a, a+r, a+2r, a+3r, a+4r, .... În acest şir, dacă un termen ar ajunge sa fie mai mare sau egal cu 1000, atunci se va scădea 1000 din acel termen.

 Exemplu: fie a=200 şi r=150; atunci şirul va fi: 200, 350, 500, 650, 800, 950, 100, 250, 400, 550, 700, 850, 0, 150,...

 Se observă că al şaptelea termen ar fi fost 1100, dar a devenit 100, după scăderea cu 1000; la fel, termenul al 13-lea termen ar fi avut valoarea 1000, dar el devine 0, după scăderea cu 1000.

## **Cerinţă**:

Să se afişeze primii n termeni ai şirului descris mai sus.

**Intrare**: numerele a, r și n se citesc de la tastatură, în această ordine.

**Ieşire**: se scriu pe ecran, pe același rând cu spațiu între ele, primele n numere din şir.

## **Restricţii şi precizări:**

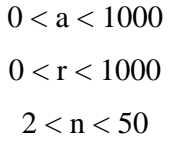

#### **Exemplu:**

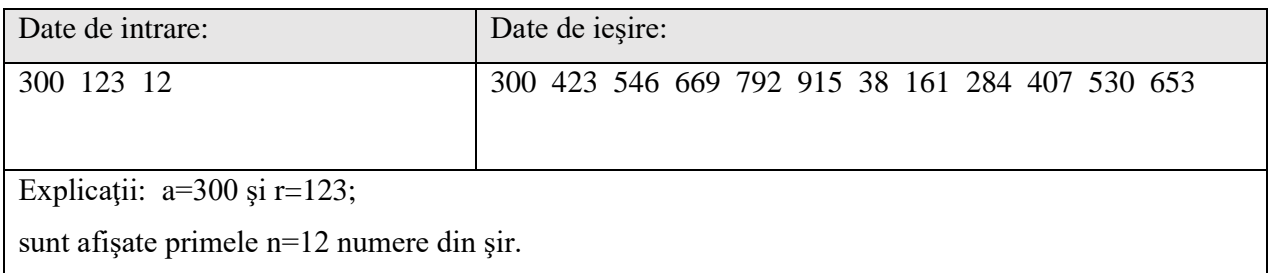